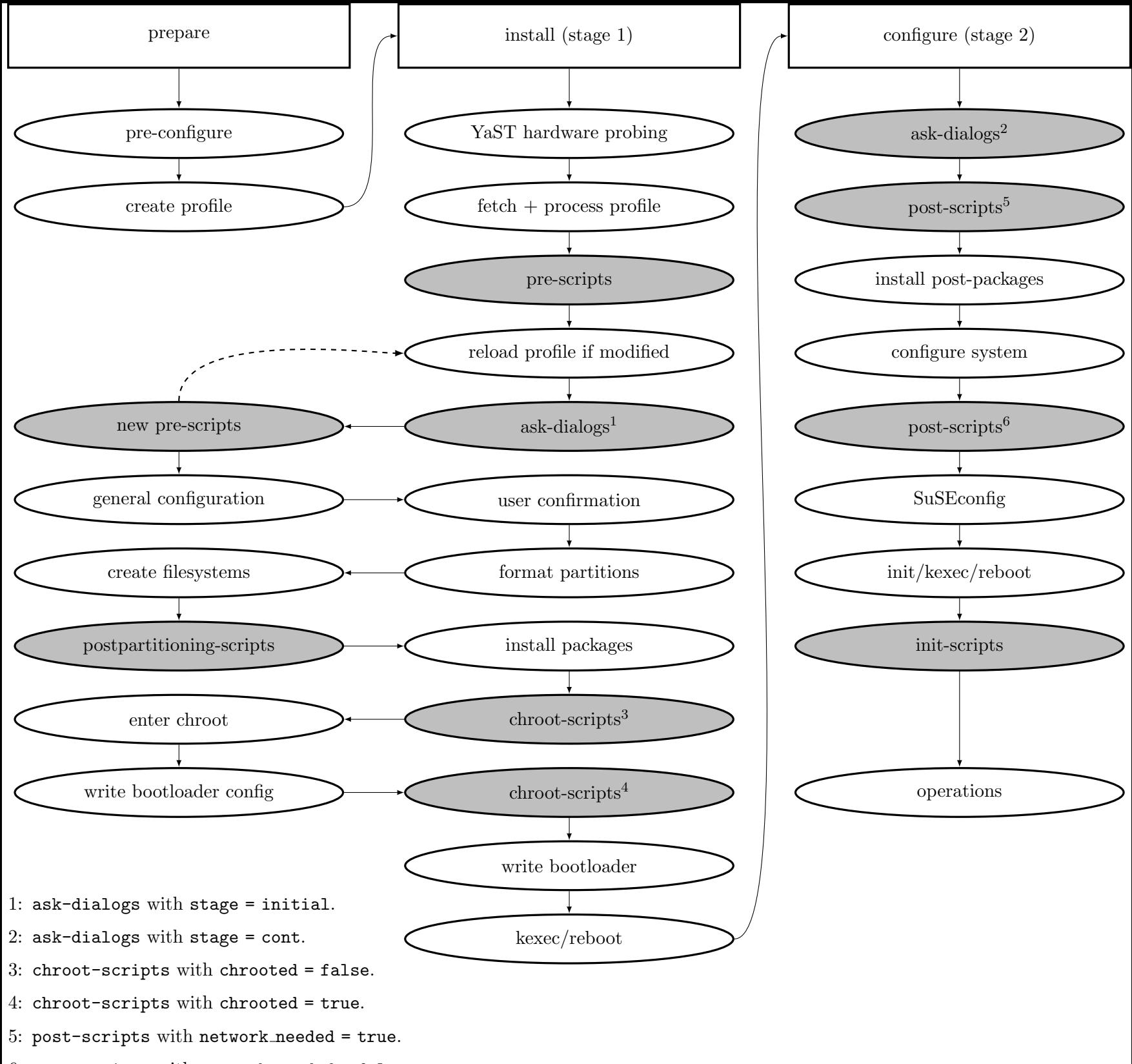

 $6:$  post-scripts with network needed = false.